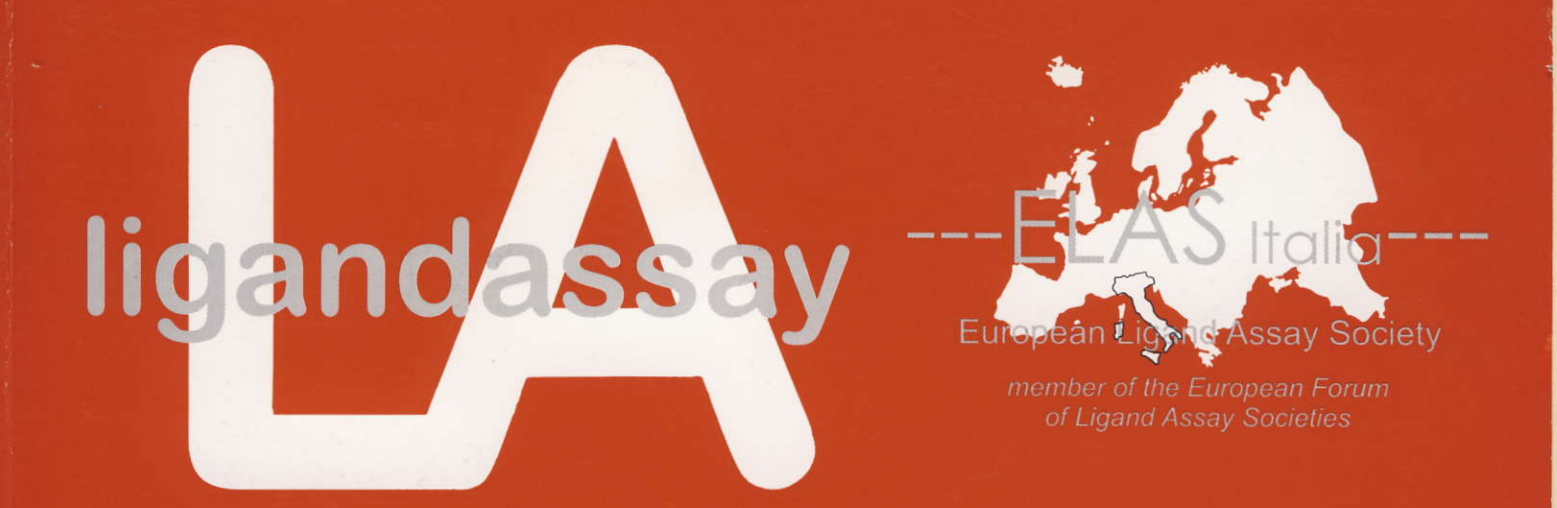

## **LIGAND ASSAY 2003**

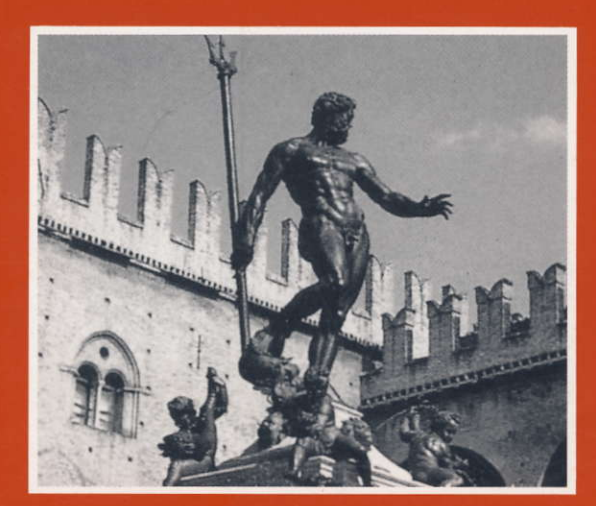

## 9° simposio annuale ELAS-Italia Bologna, 24-26 novembre 2003

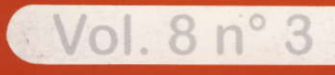

settembre 2003

VALUTAZIONE ESTERNA DI OUALITA' IN IMMUNOMETRIA: I PROGRAMMI EOAS IFC-CNR

## I PROGRAMMI "IMMUNOCHECK"

GC. Zucchelli, A. Pilo, MR. Chiesa, A. Mercuri, S. Masini, R. Conte, F. Cantini Istituto di Fisiologia Clinica. CNR. Pisa

Il programma Immunocheck per la valutazione Esterna di Qualità (VEQ) in immunometria è condotto dall'Istituto di Fisiologia Clinica del CNR di Pisa (IFC-CNR) in collaborazione con ProBioQual (Centre Lyonnais d'ètudes pour la Promotion de la Biologie et du controle de Qualitè, Lyon, France), che organizza in Francia un programma di VEQ cui partecipano circa 650 laboratori. Partecipano al programma i laboratori della Regione Lombardia (tramite convenzione Regione/CNR) e delle Regioni Toscana, Piemonte, Valle d'Aosta, Umbria, Marche e Abruzzo (coordinati dal Centro Regionale di Riferimento e Controllo di Qualità della A.O. Careggi, Firenze); i laboratori delle Regioni Veneto, Trentino Alto Adige e Friuli Venezia Giulia che partecipano al prograrnnra sono coordinati dal Centro Regionale di Ricerca Biomedica di Castelfranco Veneto. Complessivamente il programma coinvolge circa 1350 laboratori. Per gli aspetti organizzativi IFC-CNR si avvale della collaborazione di Polymed (Firenze) che cura la preparazione e la distribuzione dei carnpioni di controllo. A partire dal ciclo 2004, lrnmunocheck si articolerà in quattro programuri:

Immunocheck Ormoni 1 :T3, fT3, T4, fT4, TSH, LH, FSH, HCG, prolattina, insulina, cortisolo, estradiolo, progesterone, testosterone,

Immunocheck Ormoni 2 : aldosterone, c-peptide, delta-4-androstenedione, DHEA-solfato, gastrina, HGH, I TalfaoH-progesterone. testosterone libero;

Innunocheck Marcatori Tunorali: CEA, AFP, CA l9-9, CA 125, CA l5-3, PSA totale, PSA libero,

Immunocheck Anemia : ferritina, folati, vitamina B12.

Il ciclo 2004 dei programmi Immunocheck Ormoni 1, Marcatori Tumorali, Anemia prevede la distribuzione di l8 campioni di controllo (6 esercizi di 3 carnpioni ciascuno). Tutti gli analiti dei 3 prograrnrni si rnisurano nello stesso siero di controllo. Per il programma Ormoni 2 invece, saranno distribuiti 12 campioni di controllo (6 esercizi di 2 campioni ciascuno). ll laboratorio riceve inoltre i nroduli risposta da usare per comunicare irisultati a IFC-CNR e un raccoglitore per archiviare i riepiloghi dei risultati.

I campioni di controllo, trattati come normali campioni di routine, vengono misurati dai partecipanti alle date stabilite e irisultati vengono trasmessi a IFC-CNR: l'invio dei risultati può avvenire trarnite fax o internet.

L'uso di internet per la trasmissione dei risultati è da preferire rispetto al fax in quanto si evitano gli eventuali errori di lettura/trascrizione del fax e si accellerano le procedure di archiviazione e controllo dei dati. Per questo i laboratori devono aprire il sito dei programmi EQAS-IFC all'indirizzo: http://ifc.cnr.it/eqas dove trovano il modulo risposta/pagina web e le istruzioni per la sua compilazione. Per trasmettere i risultati (che il laboratorio introduce direttamente nel database Immunocheck) è necessario disporre di una password che il laboratorio deve richiedere a segr.eqas@ifc.cnr. it

I risultati raccolti dai laboratori sono analizzati per la preparazione di riepiloghi periodici e curnulativi.

Il riepilogo periodico (un riepilogo per ciascun campione di controllo e per ogni analita) riporta: A) numero di risultati, istogramma dei risultati, media, CV, range per tutti i risultati e per i risultati suddivisi per metodo; B) punteggio di merito assegnato al risultato del laboratorio (sulla base dello scarto dal valore bersaglio); C) grafico cumulativo dei punteggi conseguiti dal laboratorio negli ultimi 12 campioni di controllo.A cadenza annuale viene preparato un riepilogo cumulativo contenente stime di precisione e di accuratezza dei principali metodi ricavate dall'analisi di tutti i campioni di controllo misurati nel ciclo.

I riepiloghi sono inviati ai laboratori per posta. I laboratori che usano internet per la trasmissione dei risultati ricevono il riepilogo (in formato PDF) anche per e-mail; questo consente loro di ridurre il tempo intercorrente tra la misura dei campioni di controllo e la valutazione delle proprie prestazioni.